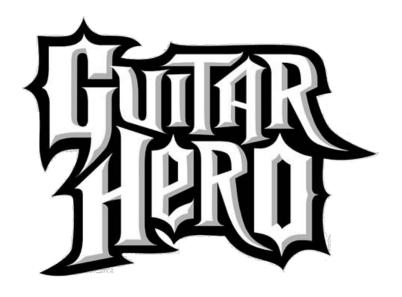

# **DESIGN**

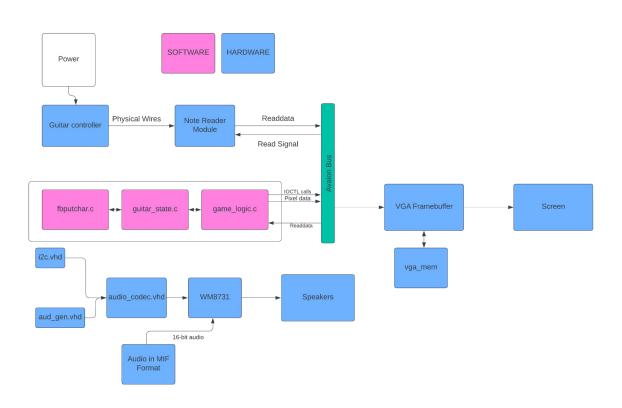

# Controller

- Salvaged old controller
- Debounced then soldered into controller pcb circuit
- GPIO pinout

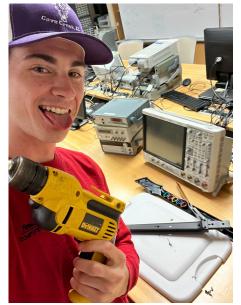

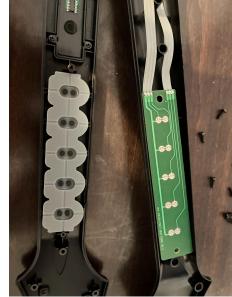

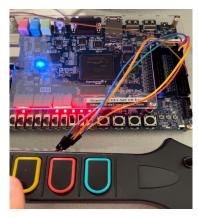

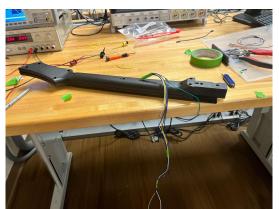

### Hardware Module

**Avalon Bus** 

8 bit readdata

Pin assignment

```
GPIO[5] Y16
      GPIO[6]
                             GPIO[7] AE16
AD15 GPIO[8]
                             GPIO[9] AE15
                             GND
AC19 GPIO[10]
                             GPIO[11] AF16
                              GPIO[13] AF15
AF25 GPIO[16]
                             GPIO[17] AC22
AE22 GPIO[18]
                             GPIO[19] AF21
AF22 GPIO[20]
                             GPIO[21] AD22
                             GPIO[23] AD25
AH25 GPIO[24]
                             GPIO[25] AE25
                             GND
AG22 GPIO[26]
                             GPIO[27] AE24
AH22 GPIO[28]
                             GPIO[29] AF26
AE20 GPIO[30]
                             GPIO[31] AG23
AF20 GPIO[32]
                            GPIO[33] AH26
AH23 GPIO[34]
                              GPIO[35] AG26
```

```
module note_reader(
    input logic clk,
    input logic reset,
    input chipselect,
    input logic [2:0] address,
    input logic [3:0] KEY,
    input logic [5:0] GPIO_1,

    output [7:0] LEDR,
    output logic [7:0] readdata,
    input logic read,
    output logic waitrequest
```

# Connecting hardware to software

```
char *read_note(int guitar_fd) {
   int arg;

if (ioctl(fd: guitar_fd, request: GUITAR READER READ, &arg)) {
   perror(s: "ioctl(GUITAR_READER_READ) failed");
}

// Static buffer to hold the string (two characters + null terminator static char result_string[3];

// Convert the integer value to a two-digit hexadecimal string snprintf(s: result_string, maxlen: 3, format: "%02x", arg);
   return result_string;
}
```

# Software - Input

Notes stored in a CSV, exported to a TXT

Output rows of notes based on stored note list

A thread continuously samples the guitar peripheral

```
typedef struct {
                              00000001
     int green;
                      // Re
                              00000001
                              00000001
    int red; // Re
                              00000001
                              00000001
    int yellow;
                     // Re
                              00000001
                              00000001
    int blue;
                     // Re
                              00000001
                              00000001
                      // Re
    int orange;
                              00000001
                               00000001
                      // Re
    int strum;
                               00000001
                              00000001
     // Add any other ne
                              00000001
                               00000001
 NoteState;
```

## VGA Framebuffer

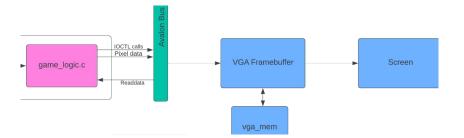

```
module vga framebuffer [
     input logic reset,
      input logic [31:0] writedata,
      input logic write,
      input chipselect,
      input logic [1:0] address,
      output logic [7:0] VGA R, VGA
                       VGA CLK, V
                       VGA SYNC n
module vga mem (
    input logic clk,
    input logic [16:0] ra,
    wa,
    input logic write,
    input logic [5:0] wd,
    output logic [5:0] rd
```

# Representing Colors

```
colors.c
```

```
RGB palette[COLOR COUNT] =
                            \{[BLACK] = \{0, 0, 0\},\
                              [WHITE] = \{255, 255, 255\},\
                              [RED] = \{255, 0, 0\},\
                              [GREEN] = \{0, 255, 0\},\
                              [BLUE] = \{0, 0, 255\},\
                              [LIGHT GREEN] = \{20, 211, 69\},
                              [MIDDLE GREEN] = \{17, 161, 50\},\
                              [DARK GREEN] = \{16, 162, 55\},\
                              [LIGHT RED] = \{211, 54, 47\},
                              [MIDDLE RED] = \{154, 42, 38\},\
                                                                       generate_verilog_colors.py →
                              [DARK RED] = \{155, 41, 41\},
                              [LIGHT YELLOW] = \{254, 243, 53\},
                              [MIDDLE YELLOW] = \{197, 189, 26\},
                              [DARK YELLOW] = {207, 189, 61},
                              [LIGHT BLUE] = \{83, 117, 224\},
                              [MIDDLE BLUE] = \{59, 89, 175\},
                              [DARK BLUE] = \{64, 89, 171\},
                              [LIGHT ORANGE] = {218, 86, 43},
                              [MIDDLE ORANGE] = \{139, 53, 24\},
                              [DARK ORANGE] = {143, 55, 25}];
```

#### vga\_framebuffer.sv

```
case (pixel data)
 6'd0: {VGA R, VGA G, VGA B} = 24'h0000000; // Black
 6'd1: {VGA R, VGA G, VGA B} = 24'hffffff;
 6'd2: {VGA R, VGA G, VGA B} = 24'hff0000;
 6'd3: {VGA R, VGA G, VGA B} = 24'h00ff00; // Green
 6'd4: {VGA R, VGA G, VGA B} = 24'h0000ff;
 6'd5: {VGA R, VGA G, VGA B} = 24'h14d345; // Light green
 6'd6: {VGA R, VGA G, VGA B} = 24'hlla132; // Middle green
 6'd7: {VGA R, VGA G, VGA B} = 24'h10a237; // Dark green
 6'd8: {VGA R, VGA G, VGA B} = 24'hd3362f; // Light red
 6'd9: {VGA R, VGA G, VGA B} = 24'h9a2a26; // Middle red
 6'd10: {VGA R, VGA G, VGA B} = 24'h9b2929; // Dark red
 6'd11: {VGA R, VGA G, VGA B} = 24'hfef335; // Light yellow
 6'd12: {VGA R, VGA G, VGA B} = 24'hc5bd1a; // Middle yellow
 6'd13: {VGA R, VGA G, VGA B} = 24'hcfbd3d; // Dark yellow
 6'd14: {VGA R, VGA G, VGA B} = 24'h5375e0; // Light blue
 6'd15: {VGA R, VGA G, VGA B} = 24'h3b59af; // Middle blue
 6'd16: {VGA R, VGA G, VGA B} = 24'h4059ab; // Dark blue
 6'd17: {VGA R, VGA G, VGA B} = 24'hda562b; // Light orange
 6'd18: {VGA R, VGA G, VGA B} = 24'h8b3518; // Middle orange
 6'd19: {VGA R, VGA G, VGA B} = 24'h8f3719; // Dark orange
 default: {VGA R, VGA G, VGA B} = 24'hfffffff; // Default to white
endcase
```

## **General Software Structure**

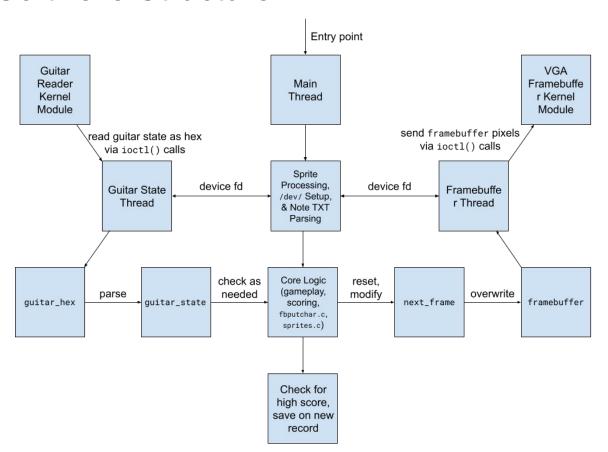

## Audio - CODEC Overview

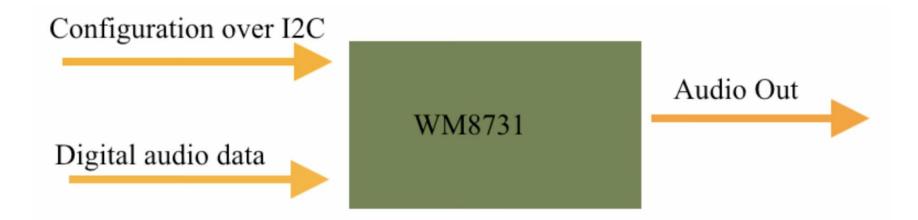

## Audio - I2C

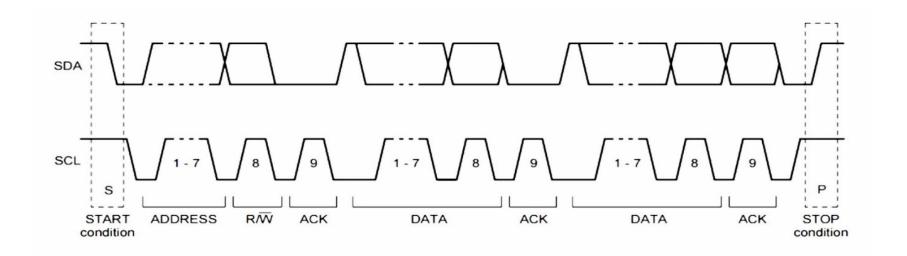

# Audio - CODEC Config

- 1. Slave Mode the CODEC gets all the necessary signals from the FPGA
- 2. USB Mode clk @ 12 Mhz, sample rate 48 kSps @ 16 Bit
- 3. Pulse-code modulation

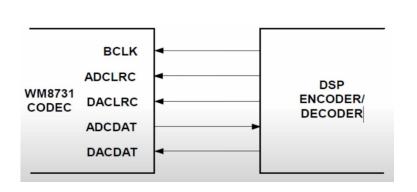

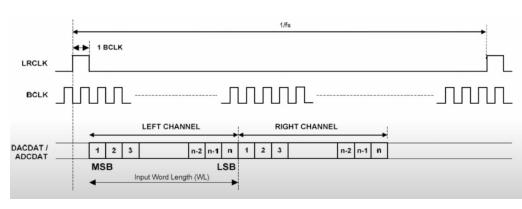

## Audio - Modules

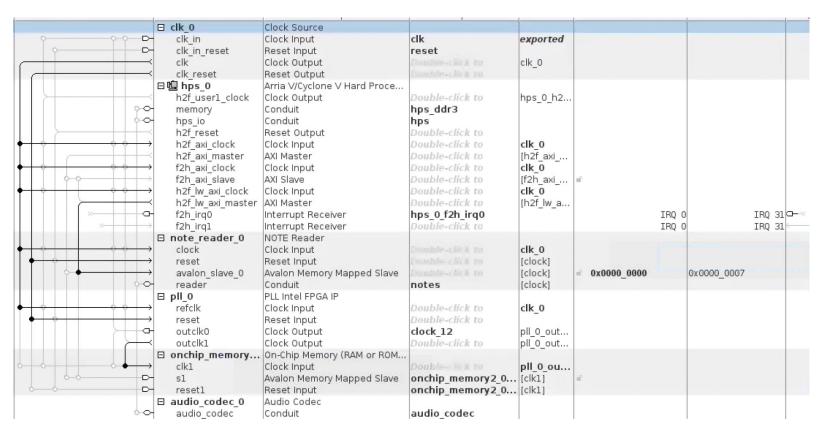

# Remote Development

VGA Emulator (vga\_emulator.c) w/ libsdl2-dev. Replaces the HW & drivers

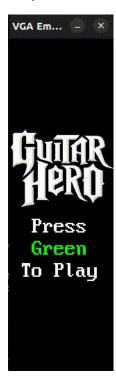